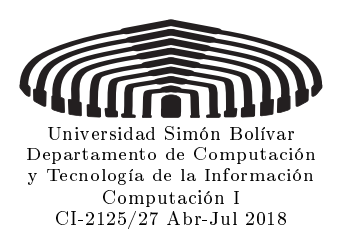

 $Hacia$  la luz.—Los hombres se empujan hacia la luz, no para ver mejor, sino para brillar mejor. Se considera gustosamente como una luz aquel ante quien se brilla. El viajero y su sombra, Federico Nietzsche.

Tercer Examen Parcial

NOMBRE CARNET NOTA

PARTE I Responda las siguientes preguntas con respuesta cortas en el espacio indicado:

- 1. Escriba una definición para cada uno de los siguientes tipos (use sólo una línea): (2 Pts.)
	- a) complex es una estructura con dos campos doubles de nombres *re* e *im*.
	- b) date es una estructura con tres miembros enteros de nombres dia, mes, agn.
	- c) id es una union que puede almacenar un entero de nombre ent o una cadena de caracteres de a lo sumo 8 caracteres de nombre str.
	- d) status es un conjunto de constantes enumeradas de nombres done, stby, fail con valores 0, 1, y 8 respectivamente.
- 2. Use la palabra reservada typedef para escribir una declaración para cada uno de las siguientes tipos (use sólo una línea): Sug.: use la primera en las siguientes. (2 Pts.)

- a) **Punto** es una estructura cuyos campos son dos punto-flotantes de nombres  $x, y$ .
- b) Circ es una estructura cuyos miembros son un Punto de nombre *c* y un punto-flotante de nombre *r*.
- c) Segment es un struct cuyos campos son los puntos *p* y *q*.
- d) **Poligonal** es un struct cuyos campos son un arreglo de nombre vert de a lo sumo 18 Puntos y un entero *n* que representa el número de puntos (vértices) que forman la linea poligonal.
- 3. Responda las siguientes preguntas en el espacio proporcionado: (6 Pts.)

- a) Escriba un ciclo while que cambie la letras minúsculas de la cadena *s* por mayúsculas.
- b) Defina y dé valor inicial a una variable de nombre segmento Segmento definido en la pregunta 2c.
- c) Escriba un ciclo for que copie en *t* la cadena *s*:
- d) Si se invoca con dos cadenas de caracteres *u* y *w*, indique cuándo foo(u,w) retorna 1 y cuándo 0,

```
int foo(char s[], char t[]){
  int k;
  for(k = 0; s[k] != '\0' && t[k] != '\0'; k++) if(s[k] != t[k]) break;
  return (s[k] == t[k]);
}
```
PARTE II De cada uno de los siguientes enunciados marque el correcto. (5 Pts.)

- 1. En el lenguaje C,
	- una cadena de caracteres se implementa como un arreglo de caracteres que contiene un carácter nulo \0 que marca el fin de la cadena.
	- se puede asignar directamente una cadena a otra.
	- en el tamaño de una cadena se cuenta el carácter nulo.
	- $-p$ ara darle el valor "foo" a la cadena *s* se puede usar la instrucción  $s = "foo\0"$ .
- 2. Si *s* y *t* son cadenas, la instrucción strcat(s,t);
	- copia al nal de la cadena *t* la cadena *s*.
	- retorna en la cadena *t* el resultado de copiar al final de la *s* la *t*.
	- $\frac{1}{2}$  concatena la cadena *t* al final de la *s*—no altera a *t* y retorna *s*.
	- concatena la cadena *t* al principio de la *s* y retorna *s*.
- 3. En C los tipos definidos mediante la palabra reservada struct,
	- no pueden ser retornados por una función, pero sí pasados como parámetros.
	- para el propósito de pasaje de parámetros, retorno de valores, y asignación son exactamente igual a cualquier tipo de dato-básico.
	- si bien se pueden asignar directamente y pasar por parámetros, no se pueden retornar.
	- se pueden pasar como parámetros pero sólo por referencia.
- 4. En C se puede,
	- usar el operador de asignación (=) para producir una copia de un arreglo de caracteres.
	- se puede copiar un arreglo en otro usando el operador de asignación.
	- $\sim$  no se puede copiar un struct usando el operador de asignación.
	- $\frac{d}{dx}$  se puede usar el operador de asignación para copiar un struct.
- 5. En C la palabra reservada union sirve para,
	- unir varias variables de distintos tipos con un mismo nombre.
	- almacenar en el mismo momento objetos de distinto tipo.
	- denir varias variables de distinto tipo.
	- denir un tipo de dato que permite almacenar, en la misma localidad de memoria, diferentes tipos de datos-uno a la vez.
- 6. En el lenguaje C se usa la palabra reservada typedef,
	- para dar (declarar) un nuevo nombre a un tipo de datos.
	- $\sim$  sólo en conjunto con la palabra reservada struct para definir nuevos tipos de datos.
	- sólo se puede usar fuera de las funciones.
	- sólo se puede usar dentro de una función.
- 7. En lenguaje C,
	- $\sim$  si se define struct pp {int a; int b; }; y se declara struct pp m;, es válido hacer m = {8};.

 $\sim$  se usa la palabra reservada struct para definir un tipo de datos que permita almacenar al mismo tiempo varias variables de distinto tipo bajo un mismo nombre.

- $s$ e usa la palabra reservada enum para definir varias variables numéricas.
- la definición enum foo {done = 0, ok = 0, fail = 1} es válida.
- 8. Para comparar y copiar dos cadenas de caracteres en C se usan respectivamente,
	- $-$  strcat y strcpy.
	- $-$  strcmp y strcpy.

 $-$  strcmp y strtok.

- $-$  strcpy  $\gamma$  strcmp.
- 9. El siguientes código permite descomponer el string *s* en sus tokens usando los separadores " ,.", Nota: usar(tok) signica hacer algo con *tok*.

```
-\text{dof tok} = \text{strtok}(s, " , ."), \text{usar}(\text{tok}); \text{ while}(\text{tok} != \text{NULL});
```
- $-$  char \*tok = strtok(s, ",."); while(tok != NULL){usar(tok); tok = strtok(NULL, ",.")}.  $-\text{char} * \text{tok} = \text{strtok}(s, " , ."), while (\text{tok} != NULL) \{ \text{usar}(\text{tok}); \text{tok} = \text{strtok}(s, " , ."). \}$  $-\text{char } * \text{ tok}; \text{ while}((\text{tok} = \text{strtok}(s, " , .")) := \text{NULL}) \text{ usar}(\text{tok});$
- 10. La función FILE \*fopen(char name[], char mode[]),
	- $\frac{1}{x}$ si se invoca como fopen(name, "r") retorna NULL sólo si name no existe.
	- $s = \sin$  se invoca como fopen(name, "r+") name no tiene que existir.
	- $\overline{\phantom{a}}$  si se invoca como fopen(name, "a") abre el archivo name para escribir al final del mismo y si no existe lo crea para escribir al principio.
	- si se invoca como fopen(name, "w") el archivo name debe existir.

PARTE III Se desea leer el carné (car), el nombre (nom) y las notas de los tres exámenes parciales *p*1*, p*2*, p*3 de cada uno de los estudiantes que se encuentran en un archivo de nombre "notas.txt" en un arreglo de estructuras de tipo  $Est$ —que se definirá más adelante y luego usando la función cuya declaración es int definitiva(Est e) asignarle valor al campo def de cada estructura. Finalmente se desea crear un nuevo archivo de nombre "actas.txt" que contenga el carné, el nombre y la nota definitiva de cada estudiante.

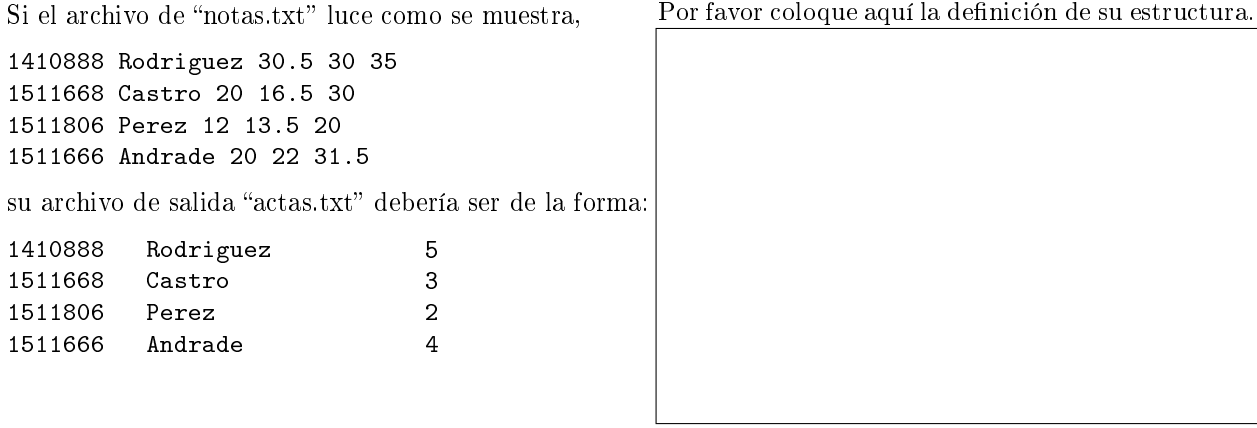

Concretamente se le pide que haga las siguientes tareas en el espacio indicado:

1. Usando las palabras reservadas typedef y struct escriba una declaración del tipo Est que de tener los campos car, nom, p1, p2, p3 y def donde los dos primeros son cadenas de a lo sumo 9 y 17 caracteres respectivamente, las siguientes tres son punto-flotantes y el útimo es entero. Responder en el espacio indicado de la página anterior. (4 Pts.)

- 2. Escriba la definición de una función cuya declaración es void leeArchivo(Est e[], int \*n) que debe leer los datos del archivo "notas.txt" en el arreglo de estructuras *e*, actualizar la variable \*n y asignarle valor al campo def usando la función definitiva. Nota: no debe hacer la función definitiva(), sólo  $\alpha$ usarla.  $(7 \text{ Pts.})$
- 3. Escriba la definición de una función cuya declaración es void escribeArchivo(Est e[], int n) que escribe en el archivo "actas.txt" el carné, el nombre y la nota definitiva de cada uno de los *n* estudiantes en *e*. (4 Pts.)